# **УТВЕРЖДАЮ**

Уральский социально-экономический институт (филиал) образовательного учреждения профсоюзов высшего образования «Академия труда и социальных отношений»

Зам. директора по УВР УрСЭИ (филиал) ОУП ВО «АТиСО»

\_\_\_\_\_\_\_\_\_\_\_\_\_\_\_\_\_\_\_О.В. Зубкова

## **РАБОЧАЯ ПРОГРАММА ДИСЦИПЛИНЫ (МОДУЛЯ)**

### **Автоматизация решения оперативных задач в КИС**

### **Направление подготовки**  09.03.03 ПРИКЛАДНАЯ ИНФОРМАТИКА

### **Профиль подготовки**  Корпоративные информационные системы

## **Квалификация выпускника «Бакалавр»**

Кафедра: Гуманитарных и естественнонаучных дисциплин

**Разработчики программы: Ивлев А.В.** 

# Оглавление

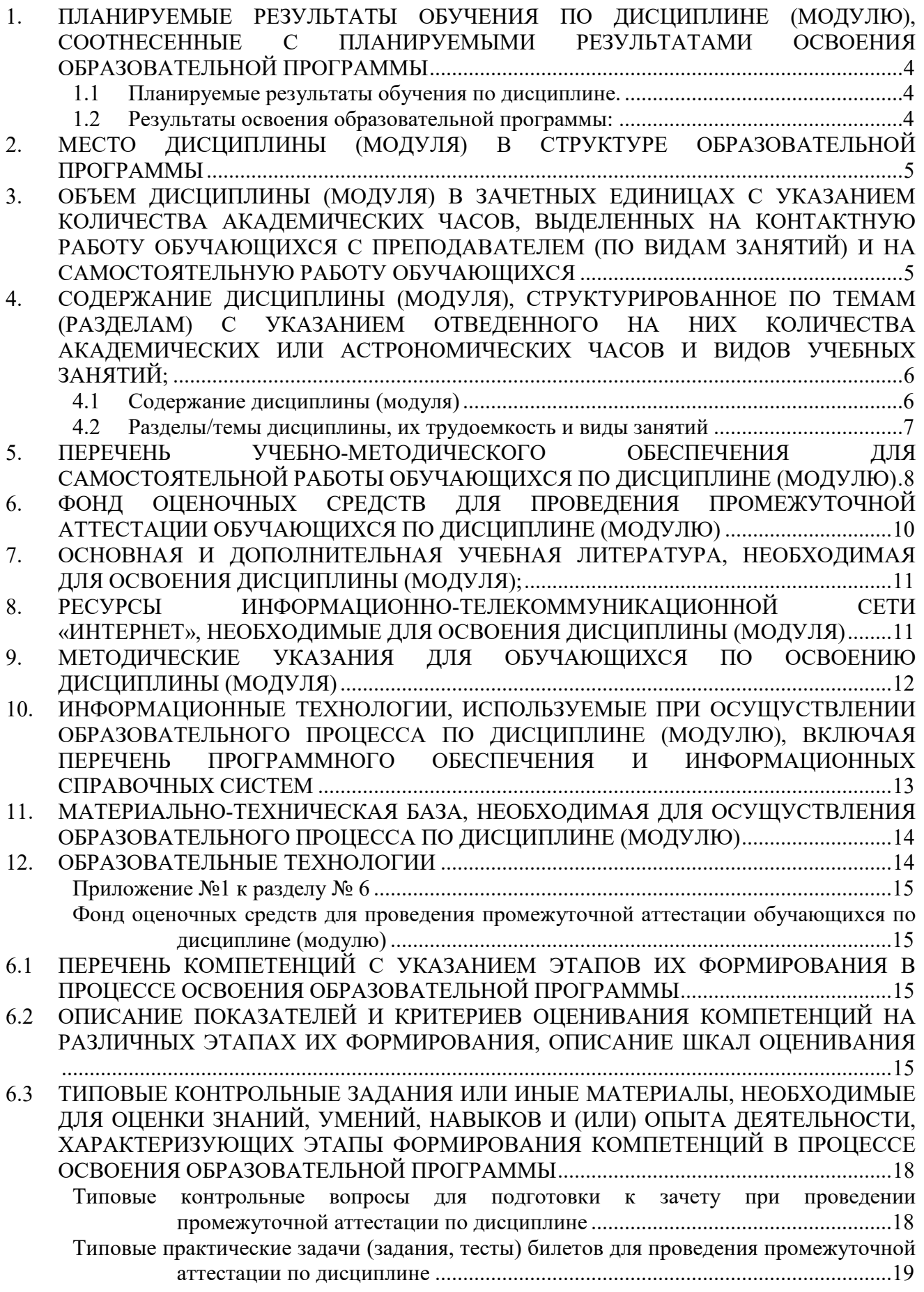

. . . . . . . . . .

6.4 МЕТОДИЧЕСКИЕ МАТЕРИАЛЫ, ОПРЕДЕЛЯЮЩИЕ ПРОЦЕДУРЫ ОЦЕНИВАНИЯ ЗНАНИЙ, УМЕНИЙ, НАВЫКОВ И (ИЛИ) ОПЫТА ДЕЯТЕЛЬНОСТИ, ХАРАКТЕРИЗУЮЩИХ ЭТАПЫ ФОРМИРОВАНИЯ КОМПЕТЕНЦИЙ. ........................ 24

### **1. ПЛАНИРУЕМЫЕ РЕЗУЛЬТАТЫ ОБУЧЕНИЯ ПО ДИСЦИПЛИНЕ (МОДУЛЮ), СООТНЕСЕННЫЕ С ПЛАНИРУЕМЫМИ РЕЗУЛЬТАТАМИ ОСВОЕНИЯ ОБРАЗОВАТЕЛЬНОЙ ПРОГРАММЫ**

#### **Целью изучения дисциплины является.**

#### **Цель:**

Повышение профессионального уровня студентов в области информационных технологий и получение навыков конфигурирования задач оперативного учета в системе «1C:Предприятие 8.3» в режиме управляемого приложения.

#### **Задачи:**

- повысить навыки программирования в 1С для эффективного получения и вывода данных в информационной системе;
- получить необходимые навыки для построения сложных отчетов и работы с механизмом компоновки данных;
- приобрести навыки программирования для решения оперативных задач.

### **1.1 Планируемые результаты обучения по дисциплине.**

Освоение дисциплины направлено на формирование у студентов следующих компетенций:

ПК-6 – способность разрабатывать корпоративные информационные системы;

ПК-7 – способность проектировать и управлять базами данных корпоративных информационных систем;

– способность осуществлять консалтинг в области корпоративных информационных систем.

#### **1.2 Результаты освоения образовательной программы:**

В результате освоения компетенции **ПК-6** студент должен:

*а) знать* современные стандарты и методики проектирования архитектуры корпоративных информационных систем;

*б) уметь* использовать современные технологии разработки и тестирования корпоративных информационных систем;

*в) владеть* методами проектирования, внедрения и организации эксплуатации корпоративных информационных систем.

В результате освоения компетенции **ПК-7** студент должен:

*а) знать* принципы проектирования баз данных корпоративных информационных систем;

*б) уметь* разрабатывать проекты баз данных корпоративных информационных систем;

*в) владеть* специализированными аппаратными и программными средствами, ориентированными на разработку баз данных корпоративных информационных систем.

В результате освоения компетенции **ПК-8** студент должен:

*а) знать* методы и инструменты ИТ-консалтинга в области корпоративных информационных систем;

*б) уметь* проводить учебные мероприятия в рамках ИТ-консалтинга;

*в) владеть* методами разработки пользовательских инструкций в рамках ИТконсалтинга.

В результате изучения дисциплины студент должен:

#### *Знать*:

- назначение основных объектов корпоративной информационной системы «1С:Предприятие» и взаимосвязей между ними;
- синтаксис языка программирования 1С;
- основы предметно-ориентированного подхода для проектирования информационных систем;
- основы клиент-сервисной архитектуры КИС.*Уметь*:
- применять схему решения оперативных задач;
- использовать разные способы записи данных в регистры и чтение из них;
- разрабатывать алгоритмы отражения документов в учете;
- разрабатывать аналитические отчеты.

#### *Уметь:*

- применять схему решения оперативных задач;
- использовать разные способы записи данных в регистры и чтение из них;
- разрабатывать алгоритмы отражения документов в учете;
- разрабатывать аналитические отчеты.

#### *Владеть навыками*:

- разработки управляемых приложений на платформе «1С:Предприятие»;
- определения прав доступа к функциональности системы;
- настройки диалоговых форм объектов;
- определения специфики поведения объектов и форм- прописывание кода на языке системы в определенных местах конфигурации;
- формирования простых и сложных отчетов.

### **2. МЕСТО ДИСЦИПЛИНЫ (МОДУЛЯ) В СТРУКТУРЕ ОБРАЗОВАТЕЛЬНОЙ ПРОГРАММЫ**

Согласно ФГОС ВО и ОПОП по направлению 09.03.03 Прикладная информатика дисциплина «Автоматизация решения оперативных задач в КИС» входит в часть, формируемую участниками образовательных отношений (Б1.В.11.01).

Для освоения дисциплины обучающиеся используют знания, умения и компетенции, сформированные в ходе изучения дисциплин «Основы программирования в КИС» и «Основы конфигурирования в КИС».

Освоение данной дисциплины является основой для последующего изучения дисциплин: «Автоматизация решения бухгалтерских задач в КИС», «Автоматизация решения расчетных задач в КИС», «Управление данными в КИС», «Обмен данными в КИС», «Создание и адаптация КИС», «Администрирование КИС», «Проектирование и разработка КИС», а также для последующего прохождения учебной и производственной практик и подготовки к итоговой государственной аттестации.

## **3. ОБЪЕМ ДИСЦИПЛИНЫ (МОДУЛЯ) В ЗАЧЕТНЫХ ЕДИНИЦАХ С УКАЗАНИЕМ КОЛИЧЕСТВА АКАДЕМИЧЕСКИХ ЧАСОВ, ВЫДЕЛЕННЫХ НА КОНТАКТНУЮ РАБОТУ ОБУЧАЮЩИХСЯ С ПРЕПОДАВАТЕЛЕМ (ПО ВИДАМ ЗАНЯТИЙ) И НА САМОСТОЯТЕЛЬНУЮ РАБОТУ ОБУЧАЮЩИХСЯ**

Таблица 3.1

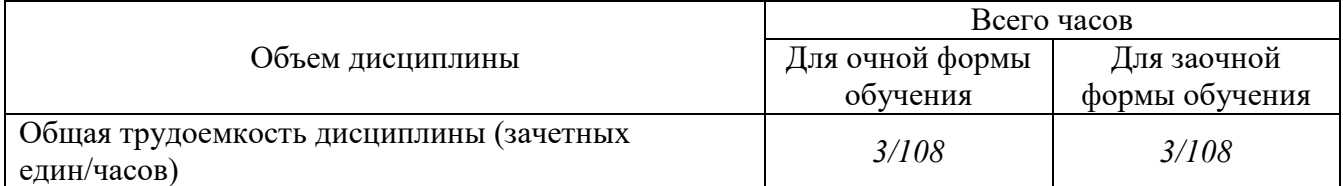

РАБОЧАЯ ПРОГРАММАДИСЦИПЛИНЫ (МОДУЛЯ)

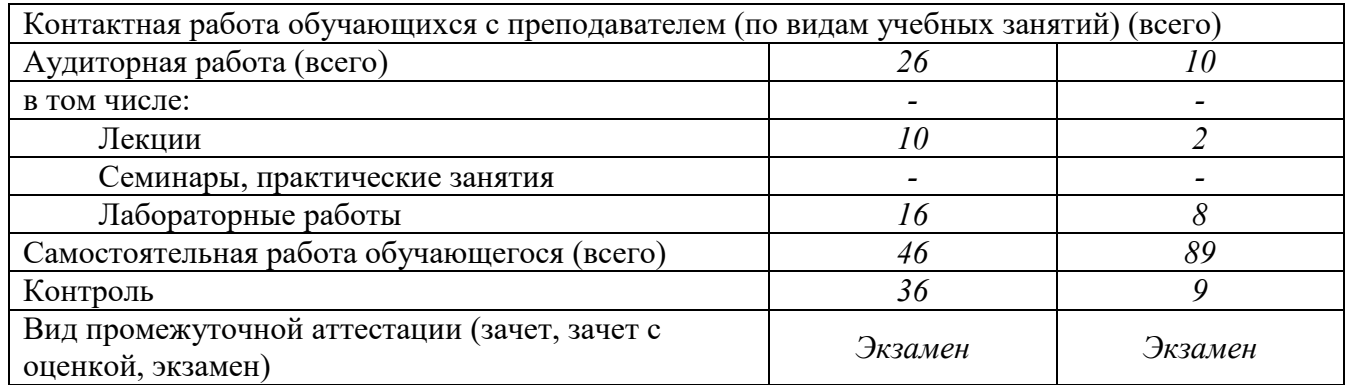

### **4. СОДЕРЖАНИЕ ДИСЦИПЛИНЫ (МОДУЛЯ), СТРУКТУРИРОВАННОЕ ПО ТЕМАМ (РАЗДЕЛАМ) С УКАЗАНИЕМ ОТВЕДЕННОГО НА НИХ КОЛИЧЕСТВА АКАДЕМИЧЕСКИХ ИЛИ АСТРОНОМИЧЕСКИХ ЧАСОВ И ВИДОВ УЧЕБНЫХ ЗАНЯТИЙ;**

### **4.1 Содержание дисциплины (модуля)**

#### **Тема 1. Базовые понятия.**

Объектная схема построения конфигураций для решения учетных и управленческих задач. Роль и место регистров. Постановка задачи на создание конфигурации для подразделений активных продаж.

#### **Тема 2. Регистры в 1С.**

Регистр накопления остатков. Структура простейшего регистра. Измерения и ресурсы. Регистратор и Период. Граница периода. Возможные способы записи движений по регистру. Возможные способы получения данных из регистра остатков.

#### **3. Технологии проведения документов.**

Сборка алгоритма проведения документа "ПродажаТоваров". Оперативное и неоперативное проведение. Управляемая блокировка записей регистров. Возможные коллизии при проведении документов и борьба с ними. Объект "Последовательности". Организация партионного учета. Реализация алгоритмов проведения документов в ситуациях с повышенными требованиями к быстродействию системы.

### **Тема 4. Анализ показателей движения. Использование реквизитов регистра остатков и оборотных регистров.**

Отчет «АнализПродажДок» - построение запросом по документам. Отчет «Анализ продаж запрос по реквизитам» - построение запросом по регистру остатков с использованием реквизитов регистра. Отчет "АнализПродажПоОборотномуРегистру" - построение запросом по регистру "Продажи". Варианты структурной оптимизации оборотных регистров.

#### **Тема 5. Организация планирования процесса оказания пост продажных услуг. Работа с регистром сведений**

Постановка задачи. Создание необходимых объектов. Возникновение потребности в планировании выполнения услуги. Планирование выполнения услуги: заполнение и проведение документа. Оказание услуги: заполнение и проведение документа. Отчетность планирования и выполнения услуг.

# **4.2 Разделы/темы дисциплины, их трудоемкость и виды занятий**

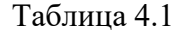

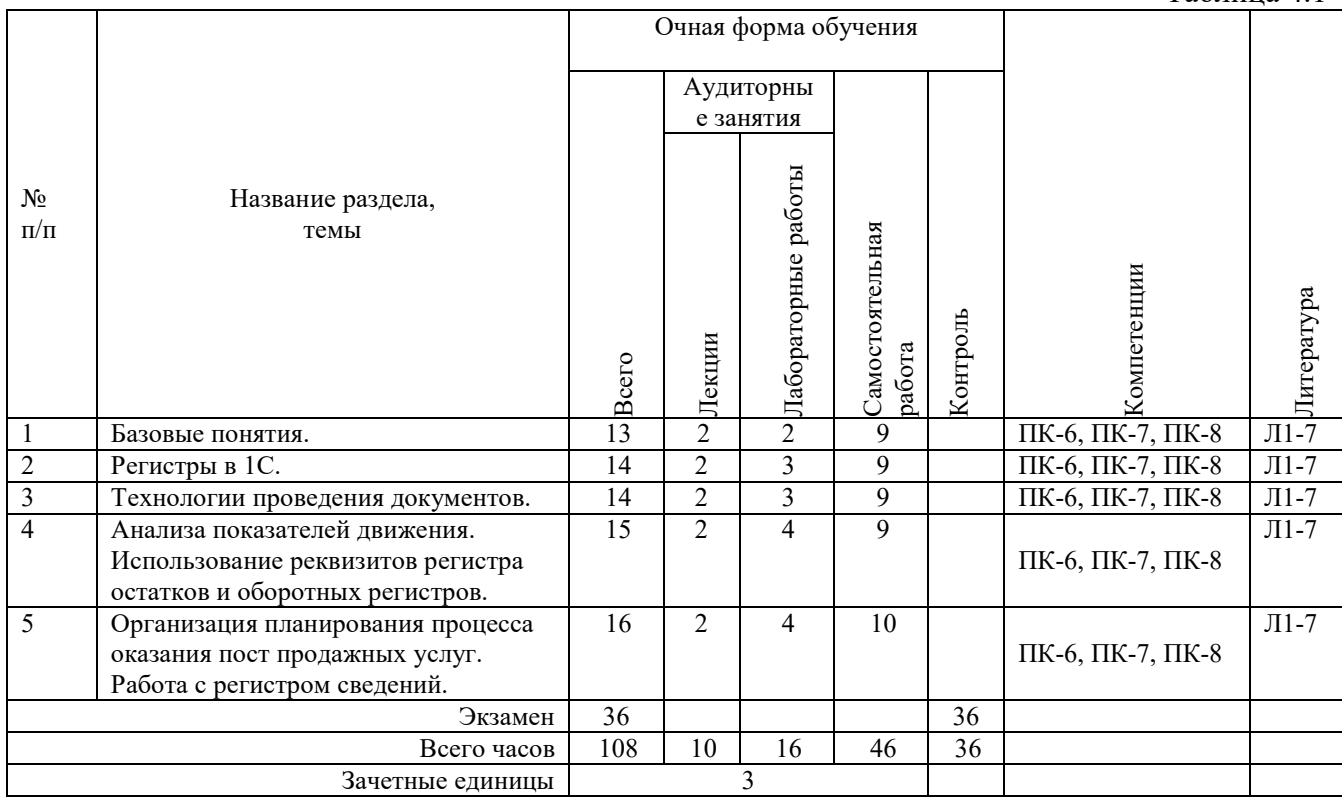

*Вид промежуточной аттестации: Экзамен* 

 $Ta6$ пина 4.2

![](_page_6_Picture_235.jpeg)

*Вид промежуточной аттестации: Экзамен* 

### **5. ПЕРЕЧЕНЬ УЧЕБНО-МЕТОДИЧЕСКОГО ОБЕСПЕЧЕНИЯ ДЛЯ САМОСТОЯТЕЛЬНОЙ РАБОТЫ ОБУЧАЮЩИХСЯ ПО ДИСЦИПЛИНЕ (МОДУЛЮ)**

Для закрепления практических навыков в дисциплине предусмотрены практические занятия, которые выполняются студентами самостоятельно и/или под руководством преподавателя.

Для лучшего закрепления практических навыков рекомендуется занятия проводить в небольших группах, в которых студенты имеют возможность повторять демонстрационные действия преподавателя на своих компьютерах. В этом случае лабораторные работы (практикумы) будут выполняться студентами самостоятельно для закрепления изученных материалов.

Перечень лабораторных работ (практикумов) по темам:

### **Тема 1. Базовые понятия.**

*Список литературы по теме приведен в таблице 4.1 и 4.2.* 

*Задания для самостоятельной работы:* 

- 1. Работа с объектной схемой построения конфигураций для решения учетных и управленческих задач.
- 2. Работа с регистрами.
- 3. Разработка схемы конфигурации для подразделений активных продаж.

### **Тема 2. Работа с регистрами (на примере регистра накопления остатков).**

*Список литературы по теме приведен в таблице 4.1 и 4.2.* 

*Задания для самостоятельной работы:* 

- 1. Работа с регистрами накопления остатков.
- 2. Создание простейшего регистра.
- 3. Запись движений по регистру.
- 4. Получение данных из регистра остатков.

### **Тема 3. Технологии проведения документов.**

*Список литературы по теме приведен в таблице 4.1 и 4.2. Задания для самостоятельной работы:* 

- 1. Настройка проведения документа "ПродажаТоваров".
- 2. Работа с режимами оперативное и неоперативное проведение.
- 3. Работа с блокировками записей регистров.
- 4. Организация партионного учета.

### **Тема 4. Решение задач анализа показателей движения. Использование реквизитов регистра остатков и оборотных регистров.**

*Список литературы по теме приведен в таблице 4.1 и 4.2.* 

*Задания для самостоятельной работы:* 

- 1. Разработка отчета «Анализ Продаж».
- 2. Использование вариантов структурной оптимизации оборотных регистров.

### **Тема 5. Организация планирования процесса оказания пост продажных услуг. Работа с регистром сведений.**

*Список литературы по теме приведен в таблице 4.1 и 4.2. Задания для самостоятельной работы:* 

- 1. Создание необходимых объектов, отражающих процесс оказания пост продажных услуг.
- 2. Заполнение и проведение документа.
- 3. Разработка отчетности планирования и выполнения услуг.

### **5.1. Примеры задач (практических заданий)**

**Задание 1**. Компания занимается оптовой торговлей. Поступление товаров отражается документом «Приходная накладная», продажа - «Расходная накладная». Помимо продажи товара, могут оказываться дополнительные услуги, например по поставке. И услуги и товары указываются в одной табличной части. Складской учет товаров не ведется. При проведении расходной накладной при нехватке товара необходимо выдавать соответствующее предупреждение с указанием количества нехватки и не позволять проводить документ.

Списание себестоимости товаров должно быть организовано по партиям, в зависимости от текущего значения принятого на этот год в учетной политике метода списания себестоимости (FIFO или LIFO). Еще раз подчеркивается - учетная политика действует год. На следующий год метод списания может смениться.

Необходимо построить отчет по продажам товаров за период и остаткам товара на указанную дату.

**Задание 2**. Компания занимается оптовой торговлей. Поступление товаров отражается документом «Приходная накладная», продажа - «Расходная накладная». Закупка товара происходит только в отдел закупок, а непосредственно продажа происходит в торговых точках. Перемещение товара происходит по трансфертной цене и также отражается документом «Расходная накладная», при этом цена продажи не указывается. Товар может перемещаться только из отдела закупок в торговую точку: Трансфертная цена определяется как себестоимость перемещаемого товара, увеличенная на процент наценки, задаваемый для каждой торговой точки. При продаже товара необходимо в первую очередь контролировать хватает ли товара в данной торговой точке. Если нет - необходимо программно создать документ по перемещению недостающего товара из отдела закупок. В том случае, когда и в отделе закупок товара не хватает, документ для перемещения не создается, а продажа не производится (документ не проводится). Себестоимость товаров рассчитывается как средняя по отделу. Необходимо построить отчет по движениям товаров за период по количеству и сумме.

**Задание 3**. Компания занимается оптовой торговлей. Отгрузка товара осуществляется по предоплате. Оплата оформляется документом «Приход денег», а отпуск товара документом «Расходная накладная». Для постоянных покупателей может быть предоставлен кредит на некоторый срок. Срок и размер кредита определяется для каждого контрагента индивидуально. В том случае, если сумма накладной меньше суммы предоставленного ему кредита, то может быть произведена отгрузка товаров без поступления денег. Далее, пока не превышен размер кредита, могут быть оформлены еще накладные, но только пока самая первая неоплаченная накладная не будет просрочена больше, чем на срок кредита. Например, если покупателю предоставлен кредит на 1000 и 5 дней, то взаимоотношения с ним выглядят следующим образом: никаких задолженностей нет, 1-го числа происходит отгрузка на сумму 600 и 2-го числа оплата на сумму 100, тогда 3-го числа можно произвести еще отгрузку, но на сумму не более 500, пока не превышена сумма кредита. 8-го числа отгрузок не может быть, поскольку превышен срок кредита. При поступлении денег гасятся задолженности по накладным, начиная с самой первой недоплаченной накладной, а остаток денежных средств засчитывается как предоплата. Складской учет товаров не ведется. Сформировать отчет по взаиморасчетам с покупателем за произвольный период.

**Задание 4**. Компания занимается оптовой торговлей. Поступление товаров отражается документом «Приходная накладная», продажа - «Расходная накладная». Учет товаров ведется в разрезе складов. Каждый из складов имеет свой приоритет, который не меняется. При проведении расходной накладной необходимо в первую очередь контролировать хватает ли товара вообще. Если нет - выдавать соответствующее предупреждение с указанием количества нехватки и не позволять проводить документ. Списание себестоимости должно быть организовано по складам, в зависимости от текущего значения их приоритета и выбранного в документе склада. В первую очередь товар списывается со склада, указанного для данного товара в табличной части документа, далее со склада с минимальным приоритетом, потом со следующего склада с большим приоритетом и т.д. Пока не спишется все необходимое количество. Если склад не указан, то происходит списание со складов, согласно их

приоритету. Себестоимость товаров рассчитывается как средняя по складу. Поступление товара происходит на один выбранный пользователем в документе «Приходная накладная» склад. Необходимо построить отчет по движениям товаров за период по количеству и сумме.

#### **5.2. Примеры тестовых вопросов**

Вопрос 1. Какие условия предметной области могут повлиять на установку свойства "Оперативное проведение" документа в значение "Разрешить"?

- 1. Когда документ ориентируется на проведение в реальном (настоящем) времени
- 2. Когда проведение документа не зависит от времени его регистрации
- 3. Когда документ ориентируется на проведение прошлым временем ("задним числом")
- 4. Когда документ ориентируется на проведение будущим временем

Вопрос 2. В каких режимах может проводиться документ, если свойство "Оперативное проведение" установлено в значение "Запретить"?

- 1. Только в режиме "Неоперативный"
- 2. Только в режиме "Оперативный"
- 3. Как в режиме "Оперативный", так и "Неоперативный"

Вопрос 3. В каких режимах может проводиться документ, если свойство "Оперативное проведение" установлено в значение "Разрешить"?

- 1. Как в режиме "Оперативный", так и в режиме "Неоперативный"
- 2. Только режиме "Оперативный"
- 3. Только в режиме "Неоперативный"

Вопрос 4. Назовите основное назначение объекта "Последовательность документов"?

- 1. Автоматизация контроля над хронологическим порядком проведения документов тех видов, которые указаны в последовательности
- 2. Чтобы запрещать пользователю непоследовательное проведение документов
- 3. Чтобы запрещать пользователю проведение документов "задним числом"
- 4. Автоматизация разрешения коллизий при одновременной записи в информационную базу нескольких документов, принадлежащих последовательности
- 5. Этот объект позволяет вести список тех документов, которые были проведены "задним числом"

Вопрос 5. Какими данными и с какой целью обеспечивает пользователя "Граница последовательности документов"?

- 1. Моментом времени, начиная с которого перепроведение документов последовательности в хронологическом порядке, восстановит правильность (актуальность) учета, контролируемого последовательностью
- 2. Датой, начиная с которой перепроведение всех документов в хронологическом порядке, восстановит правильность (актуальность) учета, контролируемого последовательностью
- 3. Ссылкой на документ последовательности, начиная с которого перепроведение документов последовательности в хронологическом порядке, восстановит правильность (актуальность) учета, контролируемого последовательностью

### **6. ФОНД ОЦЕНОЧНЫХ СРЕДСТВ ДЛЯ ПРОВЕДЕНИЯ ПРОМЕЖУТОЧНОЙ АТТЕСТАЦИИ ОБУЧАЮЩИХСЯ ПО ДИСЦИПЛИНЕ (МОДУЛЮ)**

Приложение №1 к рабочей программе дисциплины

# **7. ОСНОВНАЯ И ДОПОЛНИТЕЛЬНАЯ УЧЕБНАЯ ЛИТЕРАТУРА, НЕОБХОДИМАЯ ДЛЯ ОСВОЕНИЯ ДИСЦИПЛИНЫ (МОДУЛЯ);**

#### **Основная литература**

1. Уткин, В. Б. Информационные системы и технологии в экономике [Электронный ресурс] : учебник для вузов / В. Б. Уткин, К. В. Балдин. — Электрон. текстовые данные. — М. : ЮНИТИ-ДАНА, 2017. — 336 c. — 5-238-00577-6. — Режим доступа: http://www.iprbookshop.ru/71196.html

2. Шевченко, М. В. Информационные системы в бухгалтерском учете [Электронный ресурс] : учебное пособие / М. В. Шевченко. — Электрон. текстовые данные. — Белгород : Белгородский государственный технологический университет им. В.Г. Шухова, ЭБС АСВ, 2016. — 172 c. — 2227-8397. — Режим доступа: http://www.iprbookshop.ru/80464.html

3. Косиненко, Н. С. Информационные системы и технологии в экономике [Электронный ресурс] : учебное пособие / Н. С. Косиненко, И. Г. Фризен. — Электрон. текстовые данные. — М. : Дашков и К, Ай Пи Эр Медиа, 2017. — 304 c. — 978-5-394-01730-8. — Режим доступа: http://www.iprbookshop.ru/57134

4. Лебедева, Т. Н. Информатика. Информационные технологии [Электронный ресурс] : учебно-методическое пособие / Т. Н. Лебедева, Л. С. Носова, П. В. Волков. — Электрон. текстовые данные. — Челябинск : Южно-Уральский институт управления и экономики, 2017. — 128 c. — 978-5-9909865-3-4. — Режим доступа: http://www.iprbookshop.ru/81296.html

5. Адуева, Т. В. Бухгалтерские информационные системы [Электронный ресурс] : учебное пособие / Т. В. Адуева. — Электрон. текстовые данные. — Томск : Томский государственный университет систем управления и радиоэлектроники, 2016. — 87 c. — 2227-8397. — Режим доступа: http://www.iprbookshop.ru/72051.html

6. Чистов Д.В. Хозяйственные операции в "1С:Бухгалтерии 8" (редакция 3.0). Задачи, решения. результаты : учеб. пособие / Д.В. Чистов, С.А. Харитонова. - Изд. 4-е, перераб. - М. : ООО "1С Паблишинг", 2014. - 368 с.

#### **Дополнительная литература**

7. Панфилова Т.И. Информационные системы в экономике : курс лекций / Т.И. Панфилова, О.Н. Рубальская ; ОУП ВПО "АТиСО", Каф. информ. систем управления и вычислительной техники. - М. : АТиСО, 2013. - 148 с.

#### **Методические материалы по дисциплине:**

![](_page_10_Picture_175.jpeg)

## **8. РЕСУРСЫ ИНФОРМАЦИОННО-ТЕЛЕКОММУНИКАЦИОННОЙ СЕТИ «ИНТЕРНЕТ», НЕОБХОДИМЫЕ ДЛЯ ОСВОЕНИЯ ДИСЦИПЛИНЫ (МОДУЛЯ)**

![](_page_10_Picture_176.jpeg)

![](_page_11_Picture_168.jpeg)

### **9. МЕТОДИЧЕСКИЕ УКАЗАНИЯ ДЛЯ ОБУЧАЮЩИХСЯ ПО ОСВОЕНИЮ ДИСЦИПЛИНЫ (МОДУЛЯ)**

#### **Методические указания по подготовке к зачету**

Наиболее ответственным этапом в обучении студентов является экзаменационная сессия. На ней студенты отчитываются о выполнении учебной программы, об уровне и объеме полученных знаний. Это государственная отчетность студентов за период обучения, за изучение учебной дисциплины, за весь вузовский курс. Поэтому так велика их ответственность за успешную сдачу экзаменационной сессии. На сессии студенты сдают экзамены или зачеты. Зачеты могут проводиться с дифференцированной отметкой или без нее, с записью «зачтено» в зачетной книжке. Экзамен как высшая форма контроля знаний студентов оценивается по пятибалльной системе.

Залогом успешной сдачи всех экзаменов являются систематические, добросовестные занятия студента. Однако это не исключает необходимости специальной работы перед сессией и в период сдачи экзаменов. Специфической задачей студента в период экзаменационной сессии являются повторение, обобщение и систематизация всего материала, который изучен в течение гола.

Начинать повторение рекомендуется за месяц-полтора до начала сессии. Прежде чем приступить к нему, необходимо установить, какие учебные дисциплины выносятся на сессию и, если возможно, календарные сроки каждого экзамена или зачета.

Установив выносимые на сессию дисциплины, необходимо обеспечить себя программами. В основу повторения должна быть положена только программа. Не следует повторять ни по билетам, ни по контрольным вопросам. Повторение по билетам нарушает систему знаний и ведет к механическому заучиванию, к «натаскиванию». Повторение по различного рода контрольным вопросам приводит к пропускам и пробелам в знаниях и к недоработке иногда весьма важных разделов программы.

Повторение - процесс индивидуальный; каждый студент повторяет то, что для него трудно, неясно, забыто. Поэтому, прежде чем приступить к повторению, рекомендуется сначала внимательно посмотреть программу курса, установить наиболее трудные, наименее усвоенные разделы и выписать их на отдельном листе.

В процессе повторения анализируются и систематизируются все знания, накопленные при изучении программного материала: данные учебника, записи лекций, конспекты прочитанных книг, заметки, сделанные во время консультаций или семинаров, и др. Ни в коем случае нельзя ограничиваться только одним конспектом, а тем более, чужими записями. Всякого рода записи и конспекты - вещи сугубо индивидуальные, понятные только автору. Готовясь по чужим записям, легко можно впасть в очень грубые заблуждения.

Само повторение рекомендуется вести по темам программы и по главам учебника. Закончив работу над темой (главой), необходимо ответить на вопросы учебника или выполнить задания, а самое лучшее - воспроизвести весь материал.

Консультации, которые проводятся для студентов в период экзаменационной сессии, необходимо использовать для углубления знаний, для восполнения пробелов и для разрешения всех возникших трудностей. Без тщательного самостоятельного продумывания материала беседа с консультантом неизбежно будет носить «общий», поверхностный характер и не принесет нужного результата.

Есть целый ряд принципов («секретов»), которыми следует руководствоваться при подготовке к экзаменам.

Первый - подготовьте свое рабочее место, где все должно способствовать успеху: тишина, расположение учебных пособий, строгий порядок.

Второй - сядьте удобнее за стол, положите перед собой чистые листы бумаги, справа тетради и учебники. Вспомните все, что знаете по данной теме, и запишите это в виде плана или тезисов на чистых листах бумаги слева. Потом проверьте правильность, полноту и последовательность знаний по тетрадям и учебникам. Выпишите то, что не сумели вспомнить, на правой стороне листов и там же запишите вопросы, которые следует задать преподавателю на консультации. Не оставляйте ни одного неясного места в своих знаниях.

Третий - работайте по своему плану. Вдвоем рекомендуется готовиться только для взаимопроверки или консультации, когда в этом возникает необходимость.

Четвертый - подготавливая ответ по любой теме, выделите основные мысли в виде тезисов и подберите к ним в качестве доказательства главные факты и цифры. Ваш ответ должен быть кратким, содержательным, концентрированным.

Пятый - помимо повторения теории не забудьте подготовить практическую часть, чтобы свободно и умело показать навыки работы с текстами, картами, различными пособиями, решения задач и т.д.

Шестой - установите четкий ритм работы и режим дня. Разумно чередуйте труд и отдых, питание, нормальный сон и пребывание на свежем воздухе.

Седьмой - толково используйте консультации преподавателя. Приходите на них, продуктивно поработав дома и с заготовленными конкретными вопросами, а не просто послушать, о чем будут спрашивать другие.

Восьмой - бойтесь шпаргалки - она вам не прибавит знаний.

Девятый - не допускайте как излишней самоуверенности, так и недооценки своих способностей и знаний. В основе уверенности лежат твердые знания. Иначе может получиться так, что вам достанется тот единственный вопрос, который вы не повторили.

Десятый - не забывайте связывать свои знания по любому предмету с современностью, с жизнью, с производством, с практикой.

Одиннадцатый - когда на экзамене вы получите свой билет, спокойно сядьте за стол, обдумайте вопрос, набросайте план ответа, подойдите к приборам, картам, подумайте, как теоретически объяснить проделанный опыт. Не волнуйтесь, если что-то забыли.

При подготовке к занятиям необходимо еще раз проверить себя на предмет усвоения основных категорий и ключевых понятий курса.

### **10. ИНФОРМАЦИОННЫЕ ТЕХНОЛОГИИ, ИСПОЛЬЗУЕМЫЕ ПРИ ОСУЩУСТВЛЕНИИ ОБРАЗОВАТЕЛЬНОГО ПРОЦЕССА ПО ДИСЦИПЛИНЕ (МОДУЛЮ), ВКЛЮЧАЯ ПЕРЕЧЕНЬ ПРОГРАММНОГО ОБЕСПЕЧЕНИЯ И ИНФОРМАЦИОННЫХ СПРАВОЧНЫХ СИСТЕМ**

### **ПРОГРАММНОЕ ОБЕСПЕЧЕНИЕ И ИНФОРМАЦИОННЫЕ СПРАВОЧНЫЕ СИСТЕМЫ**

![](_page_12_Picture_174.jpeg)

### **11. МАТЕРИАЛЬНО-ТЕХНИЧЕСКАЯ БАЗА, НЕОБХОДИМАЯ ДЛЯ ОСУЩУСТВЛЕНИЯ ОБРАЗОВАТЕЛЬНОГО ПРОЦЕССА ПО ДИСЦИПЛИНЕ (МОДУЛЮ)**

Лекционные и практические занятия проводятся в аудиториях, оснащенных презентационным оборудованием (компьютер, имеющий выход в Интернет, мультимедийный проектор, экран, акустические системы), доской, рабочими учебными столами и стульями.

При необходимости занятия проводятся в компьютерных классах, оснащенных доской, экраном, рабочими учебными столами и стульями, персональными компьютерами, объединенными в локальные сети с выходом в Интернет, с установленным лицензионным программным обеспечением, с подключенным к ним периферийным устройством и оборудованием (мультимедийный проектор, акустическая система и пр.).

При проведении практических занятий с использование индивидуальных учебных заданий студенты должны быть обеспечены калькуляторами.

Для лиц с ОВЗ. В учебных помещениях возможно оборудование специальных учебных мест, предполагающих увеличение размера зоны на одно место с учетом подъезда и разворота кресла-коляски, увеличения ширины прохода между рядами столов. В аудитории хорошее освещение, в соответствии с требованиями СЭС.

В случае обучения слабослышащих обучающихся аудитории по необходимости оборудуются аудиотехникой (микрофонами, динамиками, наушниками или головными телефонами, диктофонами).

### **12. ОБРАЗОВАТЕЛЬНЫЕ ТЕХНОЛОГИИ**

В процессе освоения дисциплины используются следующие образовательные технологии:

1. Стандартные методы обучения:

- лекции;
- лабораторные работы;
- письменные или устные домашние задания;
- расчетно-аналитические, расчетно-графические задания;
- консультации преподавателей;
- самостоятельная работа студентов, в которую входит освоение теоретического материала, подготовка к лабораторным занятиям, выполнение указанных выше письменных/устных заданий, работа с литературой.

2. Методы обучения с применением интерактивных форм образовательных технологий:

- интерактивные лекции;
- анализ деловых ситуаций на основе кейс-метода и имитационных моделей;
- деловые и ролевые игры;
- круглые столы;
- обсуждение подготовленных студентами эссе;
- групповые дискуссии и проекты;
- обсуждение результатов работы студенческих исследовательских групп.

## **Приложение №1 к разделу № 6**

#### **Фонд оценочных средств для проведения промежуточной аттестации обучающихся по дисциплине (модулю)**

### **6.1 ПЕРЕЧЕНЬ КОМПЕТЕНЦИЙ С УКАЗАНИЕМ ЭТАПОВ ИХ ФОРМИРОВАНИЯ В ПРОЦЕССЕ ОСВОЕНИЯ ОБРАЗОВАТЕЛЬНОЙ ПРОГРАММЫ**

Этапами формирования компетенций в процессе освоения образовательной программы являются семестры.

![](_page_14_Picture_217.jpeg)

# **6.2 ОПИСАНИЕ ПОКАЗАТЕЛЕЙ И КРИТЕРИЕВ ОЦЕНИВАНИЯ КОМПЕТЕНЦИЙ НА РАЗЛИЧНЫХ ЭТАПАХ ИХ ФОРМИРОВАНИЯ, ОПИСАНИЕ ШКАЛ ОЦЕНИВАНИЯ**

В зависимости от количества баллов оценивание компетентности студента оценивается по уровням: от 3 до 4 баллов - «минимальный уровень», от 5 до 7 баллов - «базовый уровень», от 8 до 9 баллов - «высокий уровень».

*Описание показателей и критериев оценивания компетенций* 

![](_page_14_Picture_218.jpeg)

![](_page_15_Picture_237.jpeg)

![](_page_15_Picture_238.jpeg)

![](_page_15_Picture_239.jpeg)

![](_page_16_Picture_199.jpeg)

![](_page_16_Picture_200.jpeg)

#### *Шкала оценки письменных ответов по дисциплине*

# *Шкала оценки выполнения лабораторных и самостоятельных работ*

![](_page_16_Picture_201.jpeg)

**Для студентов с ограниченными возможностями здоровья предусмотрены следующие оценочные средства:** 

![](_page_17_Picture_239.jpeg)

Студентам с ограниченными возможностями здоровья увеличивается время на подготовку ответов на контрольные вопросы. В освоении дисциплины инвалидами и лицами с ограниченными возможностями здоровья большое значение имеет индивидуальная работа. Под индивидуальной работой подразумевается индивидуальная учебная работа (консультации), то есть дополнительное разъяснение учебного материала и углубленное изучение материала с теми обучающимися, которые в этом заинтересованы.

### **6.3 ТИПОВЫЕ КОНТРОЛЬНЫЕ ЗАДАНИЯ ИЛИ ИНЫЕ МАТЕРИАЛЫ, НЕОБХОДИМЫЕ ДЛЯ ОЦЕНКИ ЗНАНИЙ, УМЕНИЙ, НАВЫКОВ И (ИЛИ) ОПЫТА ДЕЯТЕЛЬНОСТИ, ХАРАКТЕРИЗУЮЩИХ ЭТАПЫ ФОРМИРОВАНИЯ КОМПЕТЕНЦИЙ В ПРОЦЕССЕ ОСВОЕНИЯ ОБРАЗОВАТЕЛЬНОЙ ПРОГРАММЫ**

Этап формирования компетенций в процессе изучения дисциплины характеризуется следующими типовыми контрольными заданиями.

### **Типовые контрольные вопросы для подготовки к зачету при проведении промежуточной аттестации по дисциплине**

- 1. Конфигурирование системы «1С:Предприятие». Основные понятия конфигурирования. Порядок создания информационных баз.
- 2. Механизмы и инструменты, встроенные в систему«1С:Предприятие», обеспечивающие создание прикладных решений.
- 3. Структура метаданных конфигурации, порядок ее проектирования и редактирования.
- 4. Способы создания основных объектов конфигурации.
- 5. Механизмы интеграции и взаимодействия системы «1С:Предприятие» с внешними приложениями и системами.
- 6. Порядок использования файлов обмена при информационном обмене системы «1С:Предприятие»с другими приложениями.
- 7. Характеристика редакторов и конструкторов, используемых при создании объектов конфигурации.
- 8. Синтакс-помощник, порядок его использования на различных этапах разработки прикладного решения.
- 9. Порядок работы разработчика прикладных решений в режиме «Отладчик».
- 10. Технологические средства конфигурирования и администрирования системы «1С:Предприятие».
- 11. Отчеты и обработки в системе «1С:Предприятие». Их назначение, структура и алгоритмы формирования.
- 12. Внешние отчеты и обработки в системе «1С:Предприятие». Их назначение, структура и алгоритмы формирования.
- 13. Регистры в системе «1С:Предприятие». Основные виды регистров, их назначение и состав.
- 14. Назначение, состав и особенности функционирования регистра накопления.
- 15. Назначение, состав и особенности функционирования регистра сведений.
- 16. Назначение, состав и особенности функционирования регистра расчета. Его взаимосвязь с планом видов расчетов.
- 17. Бизнес-процесс как объект прикладного решения. Задача. Карта маршрута.
- 18. Структура и основные объекты механизма анализа данных и прогнозирования.
- 19. Порядок формирования списка пользователей и настройка прав их доступа.
- 20. Порядоксравнения и объединения конфигураций.
- 21. Программные модули системы «1С:Предприятие». Виды программных модулей, их назначение и взаимодействие между собой.
- 22. Встроенный язык системы «1С:Предприятие». Назначение и характеристика встроенного языка. Формат и структура программного модуля.
- 23. Объектные и необъектные данные.
- 24. Типы данных встроенного языка системы «1С:Предприятие».
- 25. Базовые и агрегатные типы данных. Атрибуты и методы агрегатных типов данных.
- 26. Управляющие операторы встроенного языка системы «1С:Предприятие». Их назначение и краткая характеристика.
- 27. Процедуры встроенного языка системы «1С:Предприятие».
- 28. Функции встроенного языка системы «1С:Предприятие».
- 29. Локальный и глобальный контекст процедур и функций.
- 30. Язык запросов.

Критерии оценки изложены в шкале оценки для проведения промежуточной аттестации по дисциплине в п.6.2.

## **Типовые практические задачи (задания, тесты) билетов для проведения промежуточной аттестации по дисциплине**

## **ИТОГОВЫЙ ТЕСТ ПО ДИСЦИПЛИНЕ**

**Вариант 1** 

|                                                                                                    | Контроли- |
|----------------------------------------------------------------------------------------------------|-----------|
| Тесты                                                                                                    | руемые    |
|                                                                                                    | компетенц |
|                                                                                                    | ИИ        |
| 1. Какой из вариантов лучше всего предложить пользователю, чтобы                                           | $\Pi K-6$ |
| привести учет, контролируемый последовательностью, в актуальное<br>состояние?                              |           |
| Воспользоваться режимом восстановления последовательности из диалога<br>a)                                 |           |
| "Операции" / "Проведение документов" / "Восстановление                                                     |           |
| последовательностей"                                                                                       |           |
| Перепровести в хронологической последовательности все документы<br>b)                                      |           |
| Перепровести в хронологической последовательности все документы,<br>C)<br>принадлежащие последовательности |           |
| d) Перепровести в хронологической последовательности все документы,                                        |           |
| последовательности,<br>принадлежащие<br>начиная<br>$\mathbf c$                                             | границы   |
| последовательности. Границу последовательности определить                                                  | через     |
| "Табло"<br>$\Pi$ <sup>O</sup>                                                                              | формуле:  |
| Последовательности. ИмяПоследовательности. Получить Границу(). Ссылка                                      |           |
| 2. Каким образом в основной форме списка регистра сведений отобразить                                      | $\Pi K-6$ |
| список элементов справочника "Подразделения"?                                                              |           |

![](_page_19_Picture_254.jpeg)

![](_page_20_Picture_241.jpeg)

![](_page_21_Picture_260.jpeg)

# **Вариант 2**

![](_page_21_Picture_261.jpeg)

![](_page_22_Picture_247.jpeg)

. . . . . . . . . . . . . . . . .

![](_page_23_Picture_167.jpeg)

### **6.4 МЕТОДИЧЕСКИЕ МАТЕРИАЛЫ, ОПРЕДЕЛЯЮЩИЕ ПРОЦЕДУРЫ ОЦЕНИВАНИЯ ЗНАНИЙ, УМЕНИЙ, НАВЫКОВ И (ИЛИ) ОПЫТА ДЕЯТЕЛЬНОСТИ, ХАРАКТЕРИЗУЮЩИХ ЭТАПЫ ФОРМИРОВАНИЯ КОМПЕТЕНЦИЙ.**

**Формы билетов для проведения промежуточной аттестации по дисциплине** 

Уральский социально-экономический институт (филиал) Образовательного учреждение профсоюзов высшего образования «Академия труда и социальных отношений» *Социально-экономический факультет*  Кафедра ГЕМД

*09.03.03 Прикладная информатика Дисциплина: «Автоматизация решения оперативных задач»* 

#### **Билет к экзамену № 1**

**Задача 1.** Компания занимается оптовой торговлей. Поступление товаров отражается документом «Приходная накладная», продажа - «Расходная накладная». Помимо продажи товара, могут оказываться дополнительные услуги, например, по доставке. Услуги и товары указываются в одной табличной части. Складской учет товаров не ведется. При проведении расходной накладной при нехватке товара необходимо выдавать соответствующее предупреждение с указанием количества нехватки и не позволять проводить документ.

Списание себестоимости товаров должно быть организовано по партиям, а зависимости от текущего значения принятого на этот год в учетной политике метода списания себестоимости (FIFO или LIFO) и указанной в документе (в шапке документа) партии. Еще раз подчеркивается - учетная политика действует год. На следующий год метод списания может смениться. В первую очередь должен списываться товар из указанной в шапке партии. В случае, если товара по выбранной партии не хватает (или нет), то товар списывается в соответствии с текущей учетной политикой.

Необходимо построить отчет по продажам товаров за период и остаткам товара на указанную дату.

**Задача 2.** По данным предыдущего задания необходимо построить отчет по анализу продаж товаров за период и движению товара за указанный период.

Утверждено на заседании кафедры прикладной информатики и математики, протокол от  $\mathcal{N}_{\mathcal{Q}}$ 

Зав. кафедрой \_\_\_\_\_\_\_\_\_\_\_\_ *И.О. Тимофеева*

Критерии оценки изложены в шкале оценки для проведения промежуточной аттестации по дисциплине (п.6.2.).

#### **Оценка сформированности компетенций**

**ПК-6** – способность разрабатывать корпоративные информационные системы.

## **Вариант 1**

#### **Задание 1.**

Компания занимается оптовой торговлей. Поступление товаров отражается документом «Приходная накладная», продажа - «Расходная накладная». Складской учет товаров не ведется. При проведении расходной накладной при нехватке товара необходимо выдавать соответствующее предупреждение с указанием количества нехватки и не позволять проводить документ. Списание себестоимости товаров должно быть организовано по партиям, в зависимости от текущего значения принятого на этот год в учетной политике метода списания себестоимости (FIFO или LIFO) и указанной в документе (в табличной части документа) партии. Еще раз подчеркивается - учетная политика действует год. На следующий год метод списания может смениться. В первую очередь должен списываться товар из указанной в табличной части партии. В случае если товара по выбранной партии не хватает (или нет), то товар списывается в соответствии с текущей учетной политикой. Необходимо построить отчет по продажам товаров за период и остаткам товара на указанную дату.

# **Задание 2.**

Компания занимается оптовой торговлей. Поступление товаров отражается документом «Приходная накладная», продажа - «Расходная накладная». Учет товаров ведется в разрезе сроков годностей. При поступлении товара для каждого товара может быть указан свой срок годности. Складской учет товаров не ведется. Списание себестоимости товаров должно быть организовано по партиям, в зависимости от срока годности. В том случае, когда по разным партиям приходил товар с одинаковым сроком годности, в первую очередь необходимо списывать более дорогой (по себестоимости за одну единицу) товар. Специфика работы организации заключается в том, что информация о поступлении товаров на склад может происходить значительно позднее самого поступления товаров, при этом документы задним числом не вводятся. Таким образом, возможна ситуация, когда продастся товар, которого в системе еще нет. В решении должна быть реализована возможность подобной продажи товара, отсутствующего (по данным учета) на складе. Запрет продажи товара с «отрицательными остатками» или разрешение определяется учетной политикой организации, которая может меняться только в начале года. Документы задним числом вводить нельзя, но можно открыть существующий документ и перепровести его.

Необходимо построить отчет по продажам товаров за период и ведомость по партиям товаров за период.

### **Вариант 2**

#### **Задание** 1.

Компания занимается оптовой торговлей. Поступление товаров отражается документом «Приходная накладная», продажа - «Расходная накладная». Закупка товара происходит только в отдел закупок, а непосредственно продажа происходит в торговых точках. Перемещение товара происходит по трансфертной цене и также отражается документом «Расходная накладная», при этом цена продажи не указывается. Товар может перемещаться только из отдела закупок в торговую точку: Трансфертная цена определяется как себестоимость перемещаемого товара, увеличенная на процент наценки, задаваемый для каждой торговой точки. При продаже товара необходимо в первую очередь контролировать хватает ли товара в данной торговой точке. Если нет - необходимо программно создать документ по перемещению недостающего товара из отдела закупок. В том случае, когда и в отделе закупок товара не хватает, документ для перемещения не создается, а продажа не производится (документ не проводится). Себестоимость товаров рассчитывается как средняя по отделу.

Необходимо построить отчет по движениям товаров за период по количеству и сумме.

### **Задание 2**

Компания занимается оптовой торговлей. Взаиморасчеты с покупателями ведутся в разрезе проектов. Поступление денежных средств от покупателя отражается документом «Приход денег», отгрузка товаров документом «Расходная накладная». В документе «Приход денег» и в документе «Расходная накладная» может быть указан только один проект (проект в реквизите шапки). В том случае, когда в документе «Приход денег» указан проект, необходимо проверить сумму отгрузок по этому проекту. Если была отгрузка, то происходит погашение задолженности. Если сумма платежа превышает сумму отгрузки, то оставшиеся деньги должны быть зачтены как аванс. Аванс числится просто за контрагентом, без учета проекта. Если проект в документе «Приход денег» не указан, то погашаются задолженности по проектам в порядке их даты оплаты (дата оплаты указывается в проекте). В случае, когда сумма платежа больше всех долгов по отгрузке, оставшаяся сумма также зачитывается как аванс. При проведении документа «Расходная накладная» необходимо производить проверку авансов. В том случае, если аванс есть, необходимо его погасить. Оставшаяся сумма должна быть учтена как долг по проекту по отгрузке. Учет остатков номенклатуры не ведется.

Необходимо создать отчеты по состоянию взаиморасчетов на дату и взаиморасчеты по проектам за период.

**ПК-7** – способность проектировать и управлять базами данных корпоративных информационных систем;

### **Вариант 1.**

#### **Задание 1.**

Компания занимается оптовой торговлей складских стеллажей и их комплектующих. Закупка комплектующих отражается документом «Приходная накладная», продажа - «Расходная накладная». Каждый стеллаж представляет собой некоторый фиксированный набор комплектующих (например, 4 стойки, 5 полок и 20 болтов). Необходимо обеспечить уникальность деталей, т.е. одна и та же деталь не может относиться к разным стеллажам.

Учет остатков ведется в разрезе складов. В документах «Приходная накладная» и «Расходная накладная» склад только один (склад - реквизит шапки). Возможна продажа как отдельных комплектующих, так и целых стеллажей, причем и стеллажи и их комплектующие указываются в одной табличной части. В случае продажи стеллажа осуществляется списание со склада соответствующего количества комплектующих. В том случае, если каких-либо комплектующих на складе не хватает, документ проводится не должен. Учет себестоимости деталей вести не требуется.

Создать отчет, который в разрезе складов будет показывать количество целых стеллажей, и отчет, который будет показывать количество деталей в разрезе стеллажей, к которым они относятся, и складов. Например, если стеллаж состоит из 4 стоек, 5 полок и 20 болтов, а на складе есть 8 стоек 15 полок и 25 болтов, то целый стеллаж только один.

#### **Задание 2.**

Товар на складе размещается в ячейках. При поступлении на склад каждый товар помещается в отдельную ячейку, которая однозначно определяется своим рядом и стеллажом. При продаже товара определяется способ отгрузки: сразу или с доставкой. Если товар отгружается сразу, то чтобы быстрее осуществить продажу в первую очередь должен отпускаться ближайший товар. Если же производится доставка товара, то тогда должен списываться товар, до которого неудобнее всего добираться.

Критерием удобства отгрузки (расстояние) служит сумма номера ряда и номера стеллажа.

После проведения расходной накладной должна формироваться печатная форма, в которой будет указано, из каких ячеек должен быть получен товар.

#### **Вариант 2**

#### **Задание 1.**

Компания занимается оптовой торговлей. Поступление товаров отражается документом «Приходная накладная», продажа - «Расходная накладная». Продажа происходит с учетом единиц измерения, т.е. для каждой номенклатурной позиции может быть произвольное количество единиц измерения, например: штука; пачка из 10 штук; контейнер из 500 штук и т.д. Если в накладной будет указана продажа 3-х пачек, то должны быть списаны 30 штук. Кроме того, в расходной накладной могут также быть указаны услуги (например, доставка). Товары и услуги необходимо указывать в одной табличной части. Учет товаров ведется в разрезе складов. В документах по поступлению и продаже товаров указан только один склад (склад - реквизит шапки). При продаже себестоимость товара рассчитывается как средняя по всей компании в целом, и проверяется остаток на складе, с которого производится отгрузка. Например, если купили 1 рулон утеплителя за 1000 рублей и оприходовали его па первый склад, а второй такой же рулон утеплителя купили за 2000 рублей, но оприходовали на второй склад, то при продаже себестоимость этого утеплителя будет рассчитана как средняя, т.е. составит (1000+2000)/2 = 1500 рублей, и продать возможно не более одного рулона с каждого склада.

Создать отчет (с использованием плана видов характеристик) о движении материалов с заданной характеристикой «Производитель». Отчет должен формироваться за указанный период для выбранного склада по количеству и сумме.

#### **Задание 2.**

Компания занимается оптовой торговлей складских стеллажей и их комплектующих. При этом каждый стеллаж представляет собой некоторый фиксированный набор комплектующих (например, 4 стойки, 5 полок и 20 болтов). Считается, что для каждого стеллажа детали стандартные, т.е. одна и та же деталь может относиться к разным стеллажам. Закупка комплектующих отражается документом «Приходная накладная», продажа - «Расходная накладная».

Учет остатков ведется в разрезе складов. В документах «Приходная накладная» и «Расходная накладная» склад только один (склад - реквизит шапки). Продажи оформляются документом «Расходная накладная», в которой приводится полный перечень отпускаемых комплектующих. Себестоимость номенклатуры рассчитывается как средняя по складу.

Каждую неделю в систему вводится документ «План продаж», в котором указывается предполагаемое количество стеллажей и их комплектующих, которые планируется продать. Стеллажи и их комплектующие указываются в одной табличной части. При проведении этого документа происходит проверка наличия нужного количества комплектующих и, если их не хватает, должен программно сформироваться документ «План закупок», в котором должны быть указаны недостающие комплектующие и их количество. В том случае, если «План закупок» на эту неделю уже существует и отличается от предполагаемого, то он должен быть удален (помечен на удаление) и сформирован новый документ.

**ПК-8** – способность осуществлять консалтинг в области корпоративных информационных систем. **Вариант 1** 

**Задание 1.** 

Компания занимается оптовой торговлей. Отгрузка товара осуществляется по предоплате. Оплата оформляется документом «Приход денег», а отпуск товара документом «Расходная накладная».

Для постоянных покупателей может быть предоставлен кредит на некоторый срок. Срок и размер кредита определяется для каждого контрагента индивидуально. В том случае, если сумма накладной меньше суммы предоставленного ему кредита, то может быть произведена отгрузка товаров без поступления денег. Далее, пока не превышен размер кредита, могут быть оформлены еще накладные, но только пока самая первая неоплаченная накладная не будет просрочена больше, чем на срок кредита. Например, если покупателю предоставлен кредит на 1000 и 5 дней, то взаимоотношения с ним выглядят следующим образом: никаких задолженностей нет, 1-го числа происходит отгрузка на сумму 600 и 2-го числа оплата на сумму 100, тогда 3-го числа можно произвести еще отгрузку, но на сумму не более 500, пока не превышена сумма кредита. 8-го числа отгрузок не может быть, поскольку превышен срок кредита.

При поступлении денег гасятся задолженности по накладным, начиная с самой первой недоплаченной накладной, а остаток денежных средств засчитывается как предоплата. Складской учет товаров не ведется.

Сформировать отчет по взаиморасчетам с покупателем за произвольный период.

#### **Задание 2.**

Составить небольшую инструкцию для пользователя, как пользоваться отчетом из задания 1.

#### **Вариант 2**

#### **Задание 1**.

Компания занимается оптовой торговлей. У некоторых товаров могут быть аналоги - другие позиции номенклатуры с теми же потребительскими свойствами и ценой, причем таких аналогов у товара может быть несколько.

Каждой номенклатурной позиции присваивается уникальный артикул, считается, что пользователь сам контролирует уникальность артикулов и назначает их вручную. Закупка товаров отражается документом «Приходная накладная», продажа - Расходная накладная».

Учет остатков ведется в разрезе складов. В документах «Приходная накладная» и «Расходная накладная» склад только один (склад - реквизит шапки). Продажи оформляются документом «Расходная накладная». В случае нехватки товара автоматически должен списываться его аналог. В том случае, когда не хватает не только товара, но и всех его аналогов, документ не должен доводиться. Порядок списания аналогов определяется артикулом. Следует учитывать, что один и тот же товар может являться аналогом различных номенклатурных позиций. Себестоимость товаров рассчитывается как средняя по складу.

Необходимо построить отчет по продажам товаров и их аналогов за период.

#### **Задание 2.**

Составить небольшую инструкцию для пользователя, как пользоваться отчетом из задания 1.

![](_page_27_Picture_154.jpeg)

### **ЛИСТ СОГЛАСОВАНИЯ**